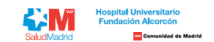

## LISTADO SUMA PUNTUACIONES DEFINITIVAS FASE PRUEBA PSICOTÉCNICA Y BAREMACIÓN DE CURRÍCULUM. DETERMINACIÓN DE ASPIRANTES QUE PASAN A LA FASE DE ENTREVISTAS DEL PUESTO OPE 2019, 2020, 2021 GI - F.E. Obstetricia y Ginecología

A continuación, puede comprobar la información sobre su candidatura por el Número de Referencia de su inscripción y DNI/NIE cifrado. Le informamos que el listado se encuentra ordenado por la puntuación asignada de mayor a

Si tiene alguna duda sobre el procedimiento, puede contactar con nosotros a través del área de consultas (https://ope.halcorcon.es/consultas)

**Turno libre**

**1**

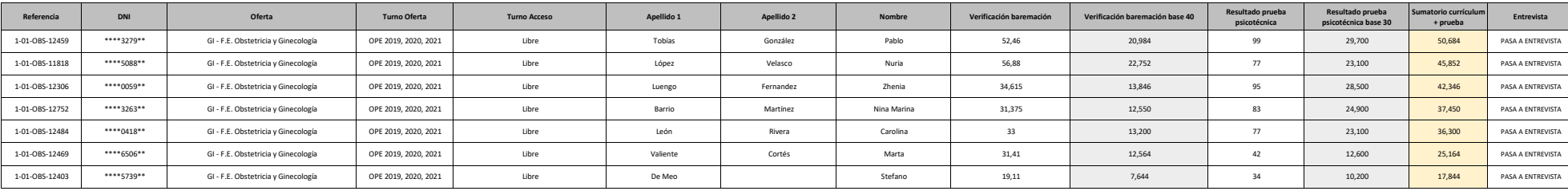